## Asset Management Systems: Build it and they will come... Or will they?

#### Southeast Minnesota GIS User's Group Winter 2019 Meeting at Rochester Public Utilities

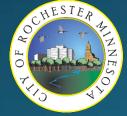

Kevin Morrissey, Kelsey Budahn, Christy Shostal City of Rochester, MN Department of Public Works

#### Overview

- History of Asset Management at RPW
- Selection Process for Work and Asset Management
- ElementsXS by Novotx, Inc.
- Multiple Components Working Together
- Demonstration
- Departmental/Field usage
- Challenges and Successes Next Steps
- Questions

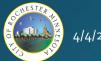

#### History of Asset Management at RPW

- Paper Lists, Paper Forms
- Cartegraph Sign Maintenance
  - Pre 2000
  - Tabular only
  - 60% signs mapped by 2014
- AS/400
  - Sewer Maintenance
  - Crash Records
- ICON Pavement Mgmt
  - Street Maintenance
- Cues Granite XP Sewer CCTV
  - Not tied to GIS initially
  - VHS Tapes, paper books
- Map Books
  - Highlighters and markups

|                                     | anter di fegera (sa ginin (sa                                                                                                    |                                                                                                    |                                                                                                    | لم تشدي<br>تد الفلد                                                                                                    |
|-------------------------------------|----------------------------------------------------------------------------------------------------|----------------------------------------------------------------------------------------------------|----------------------------------------------------------------------------------------------------|----------------------------------------------------------------------------------------------------|
|                                     | AHAPHE                                                                                                    | 38 5 # 2 8 8 8                                                                                                    |                                                                                                    |                                                                                                    |
| -                                   | e Sep<br>Sep<br>Sep<br>Sep<br>Sep<br>Sep<br>Sep<br>Sep                                                                                                    | and de la de la de | All and a second second | Pedalag Malanadar<br>Tanang Jan<br>Tanation                                                                                                    |
| ob/Pro                              | ject: <u>9370</u> <u>9209-2-</u>                                                                                                    | -96 Desc/Subdiv                                                                                                    | vision: <u>GOLFVIEW ES</u>                                                                                                    | <u>51. 2</u>                                                                                                    |
| roject                              | Description: <u>BASI</u>                                                                                                    | IC CONSTRUCTION IN G                                                                                                    | DLFVIEW ESTATES 2ND                                                                                                    | SUB.                                                                                                    |
|                                     |                                                                                                    |                                                                                                    |                                                                                                    |                                                                                                    |
| ate of                              | Council Approval:                                                                                                    | <u>7 17 1996</u>                                                                                                    |                                                                                                    |                                                                                                    |
| Date II                             | Sections without Survey                                                                                                    | s                                                                                                    |                                                                                                    | _ 0                                                                                                    |
| Notes (                             |                                                                                                    |                                                                                                    |                                                                                                    |                                                                                                    |
| lotes (                             | Start Date 2/2/2011                                                                                                    | 15 Number of Years                                                                                                    | 2 Query                                                                                                    | Print                                                                                                    |
|                                     | Start Date 2/2/2011<br>Name                                                                                                    | From                                                                                                    | 2 Query To                                                                                                    | Print<br>Latest Survey Date                                                                                                    |
| Action:<br>CT Typ                   |                                                                                                    |                                                                                                    |                                                                                                    |                                                                                                    |
| Action                              | Name                                                                                                    | From                                                                                                    | То                                                                                                    | Latest Survey Date                                                                                                    |
| Action:<br>CT Typ                   | Name<br>77th Street West                                                                                                    | From<br>Rolling Hills Drive                                                                                                    | To<br>Black Oak Drive<br>Safari Court South                                                                                                    | Latest Survey Date                                                                                                    |
| Action:<br>CT Typ                   | Name<br>77th Street West<br>77th Street West                                                                                                    | From<br>Rolling Hills Drive<br>Red Pine Court                                                                                                    | To<br>Black Oak Drive<br>Safari Court South                                                                                                    | Latest Survey Date<br>6/1/1999                                                                                                    |
| Action:<br>CT Typ                   | Name<br>77th Street West<br>77th Street West<br>77th Street West                                                                                                    | From<br>Rolling Hills Drive<br>Red Pine Court<br>660' W of Coachman Ros                                                                                                    | To<br>Black Oak Drive<br>Safari Court South<br>Coachman Road                                                                                                    | Latest Survey Date<br>6/1/1999<br>6/29/2004                                                                                                    |
| Action:<br>CT Tyj<br><br><br>F1=Up: | Name<br>77th Street West<br>77th Street West<br>77th Street West<br>Acorn Street                                                                                                    | From<br>Rolling Hills Drive<br>Red Pine Court<br>660' W of Coachman Ros<br>Greenleaf Drive North                                                                                                    | To<br>Black Oak Drive<br>Safari Court South<br>Coachman Road<br>Greenleaf Drive South                                                                                                    | Latest Survey Date<br>6/1/1999<br>6/29/2004<br>3/29/2007                                                                                                    |
| Action:<br>CT Ty;<br>_ S<br><br>    | Name<br>77th Street West<br>77th Street West<br>Acorn Street<br>Advantage Lane<br>120th Street West<br>120th Street West                                                                                                   | From<br>Rolling Hills Drive<br>Red Pine Court<br>660' W of Coachman Ros<br>Greenleaf Drive North<br>Highway 149                                                                                                    | To<br>Black Oak Drive<br>Safari Court South<br>Coachman Road<br>Greenleaf Drive South<br>End of Street                                                                                                    | Latest Survey Date<br>6/1/1999<br>6/29/2004<br>3/29/2007<br>6/1/1999                                                                                        |
| Action:<br>CT Tyj<br><br><br>F1=Up: | Name<br>77th Street West<br>77th Street West<br>Acorn Street<br>Advantage Lane<br>120th Street West<br>120th Street West                                                                                                   | From<br>Rolling Hills Drive<br>Red Pine Court<br>660' W of Coachman Roz<br>Greenleaf Drive North<br>Highway 149<br>Gun Club Road                                                                                                    | To<br>Black Oak Drive<br>Safari Court South<br>Coachman Road<br>Greenleaf Drive South<br>End of Street<br>Pine Lane                                                                                                    | Latest Survey Date<br>6/1/1999<br>6/29/2004<br>3/29/2007<br>6/1/1999<br>6/23/2006                                                                           |
| Action:<br>CT Tyj<br><br><br>F1=Up: | Name<br>77th Street West<br>77th Street West<br>77th Street West<br>Acorn Street<br>Advantage Lane<br>120th Street West                                                                                                    | From<br>Rolling Hills Drive<br>Red Pine Court<br>660' W of Coachman Ros<br>Greenleaf Drive North<br>Highway 149<br>Gun Club Road<br>Pine Lane<br>1027                                                                                                    | To<br>Black Oak Drive<br>Safari Court South<br>Coachman Road<br>Greenleaf Drive South<br>End of Street<br>Pine Lane<br>City Limits                                                                                                    | Latest Survey Date<br>6/1/1999<br>6/29/2004<br>3/29/2007<br>6/1/1999<br>6/23/2006<br>3/29/2007                                                              |
| F1=Upr                              | Name<br>77th Street West<br>77th Street West<br>77th Street West<br>Acorn Street<br>Advantage Lane<br>120th Street West<br>120th Street West<br>Albany Circle <sup>(Th</sup> )                                             | From<br>From<br>Rolling Hills Drive<br>Red Pine Court<br>660' W of Coachman Ros<br>Greenleaf Drive North<br>Highway 149<br>Gun Club Road<br>Pine Lane<br>1027                                                                                                    | To<br>Black Oak Drive<br>Safari Court South<br>Coachman Road<br>Greenleaf Drive South<br>End of Street<br>Pine Lane<br>City Limits<br>Cul De Sac                                                                                                    | Latest Survey Date<br>6/1/1999<br>6/29/2004<br>3/29/2007<br>6/1/1999<br>6/23/2006<br>3/29/2007<br>3/29/2007<br>3/29/2007                                    |
| F1=Upr                              | Name<br>77th Street West<br>77th Street West<br>77th Street West<br>Acorn Street<br>Advantage Lane<br>120th Street West<br>120th Street West<br>Albany Circle                                                              | From<br>From<br>Rolling Hills Drive<br>Red Pine Court<br>660' W of Coachman Ros<br>Greenleaf Drive North<br>Highway 149<br>Gun Club Road<br>Pine Lane<br>1027<br>Camberwell Drive North                                                                                                    | To<br>Black Oak Drive<br>Safari Court South<br>Coachman Road<br>Greenleaf Drive South<br>End of Street<br>Pine Lane<br>City Limits<br>Cul De Sac<br>1027<br>284' S of Silver Bell Roa                                                                                                    | Latest Survey Date<br>6/1/1999<br>6/29/2004<br>3/29/2007<br>6/1/1999<br>6/23/2006<br>3/29/2007<br>3/29/2007<br>3/29/2007                                    |
| Action:<br>CT Tyj<br><br><br>F1=Up: | Name<br>77th Street West<br>77th Street West<br>77th Street West<br>Acorn Street<br>Advantage Lane<br>120th Street West<br>120th Street West<br>Albany Circle<br>Albany Circle<br>Alder Lane                               | From<br>Rolling Hills Drive<br>Red Pine Court<br>660' W of Coachman Ros<br>Greenleaf Drive North<br>Highway 149<br>Gun Club Road<br>Pine Lane<br>1027<br>Camberwell Drive North<br>Silver Bell Road<br>284' S of Silver Bell Roar                                                                                                    | To<br>Black Oak Drive<br>Safari Court South<br>Coachman Road<br>Greenleaf Drive South<br>End of Street<br>Pine Lane<br>City Limits<br>Cul De Sac<br>1027<br>284' S of Silver Bell Roa-<br>Dead End                                                                                                    | Latest Survey Date<br>6/1/1999<br>6/29/2004<br>3/29/2007<br>6/1/1999<br>6/23/2006<br>3/29/2007<br>3/29/2007<br>3/29/2007<br>6/1/2003                        |
| Action:<br>CT Tyj<br><br><br>F1=Up: | Name<br>77th Street West<br>77th Street West<br>77th Street West<br>Acorn Street<br>Advantage Lane<br>120th Street West<br>120th Street West<br>Albany Circle<br>Albany Circle<br>Alder Lane<br>Alder Lane                 | From<br>Rolling Hills Drive<br>Red Pine Court<br>660' W of Coachman Ros<br>Greenleaf Drive North<br>Highway 149<br>Gun Club Road<br>Pine Lane<br>1027<br>Camberwell Drive North<br>Silver Bell Road<br>284' S of Silver Bell Roar                                                                                                    | To<br>Black Oak Drive<br>Safari Court South<br>Coachman Road<br>Greenleaf Drive South<br>End of Street<br>Pine Lane<br>City Limits<br>Cul De Sac<br>1027<br>284' S of Silver Bell Roa-<br>Dead End                                                                                                    | Latest Survey Date<br>6/1/1999<br>6/29/2004<br>3/29/2007<br>6/1/1999<br>6/23/2006<br>3/29/2007<br>3/29/2007<br>3/29/2007<br>6/1/2003<br>6/1/2003            |
| Action:<br>CT Tyj<br><br><br>F1=Up: | Name<br>77th Street West<br>77th Street West<br>77th Street West<br>Acorn Street<br>Advantage Lane<br>120th Street West<br>120th Street West<br>Albany Circle<br>Albany Circle<br>Alder Lane<br>Alder Lane<br>Aldrin Drive | From         Rolling Hills Drive         Red Pine Court         660' W of Coachman Rox         Greenleaf Drive North         Highway 149         Gun Club Road         Pine Lane         1027         Camberwell Drive North         Silver Bell Road         284' S of Silver Bell Road         Neil Armstrong Boulevar                                                                                                    | To<br>Black Oak Drive<br>Safari Court South<br>Coachman Road<br>Greenleaf Drive South<br>End of Street<br>Pine Lane<br>City Limits<br>Cul De Sac<br>1027<br>284' S of Silver Bell Roa-<br>Dead End<br>318' W of Mike Collins D                                                                                                    | Latest Survey Date<br>6/1/1999<br>6/29/2004<br>3/29/2007<br>6/1/1999<br>6/23/2006<br>3/29/2007<br>3/29/2007<br>3/29/2007<br>6/1/2003<br>6/1/2003<br>6/1/299 |

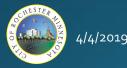

#### History of Asset Management at RPW

- Scanned Paper Forms, More Excel,
- Word Documents (word-bases)
- And Folders...

| 2010 Work Folder   |                           |                                                            |                    |
|--------------------|---------------------------|------------------------------------------------------------|--------------------|
| 2015 Projects List | BLACK ROCK STORAGE        | 5/18/2015 9:15 AM                                          |                    |
| 2015 Work Folder   | BLONDELL'S PARKING LOT    | 1/17/2017 8:20 AM                                          |                    |
|                    | B'NAI ISRAEL SYNAGOGUE    | 12/3/2010 3:08 PM                                          |                    |
| 2016 Project List  | BOULDER RIDGE 3RD         | 10/7/2011 3:01 PM                                          |                    |
| 2016 Work Folder   | BOULDER RIDGE 4TH         | 12/1/2010 3:51 PM                                          |                    |
| 2017 Work Folder   | BOULDER RIDGE 5TH         | 4/27/2007 9:42 AM                                          |                    |
|                    | BOULDERS APARTMENTS       | 1/17/2017 10:32 AM                                         |                    |
| 2018 Work Folder   | BOWMAN DOOR SOLUTIONS     | 12/13/2017 4:12 PM                                         |                    |
|                    | BOWMAN TOOL PARK DAILY WO | DRK LOGS > DAILY WORK LOG                                  |                    |
|                    | BOYS AND GIRLS CLU        |                                                            |                    |
|                    |                           | Name                                                       | Date modified      |
|                    | BUCKEYE APARTMENT         | Nume.                                                      | Dutembulled        |
|                    | CANADIAN HONKER I         | Sept 2018.xlsx                                             | 9/17/2018 7:12 AM  |
|                    | CANAL PLACE SE            | Copy of result0.xlsx                                       | 8/28/2018 9:19 AM  |
|                    | CARDINAL OF MINNE         |                                                            |                    |
|                    | CARIBOU COFFEE (CIV       | Daily Work Log Template.xlsx                               | 10/23/2015 8:50 AM |
|                    | CARIBOU COFFEE @ F        | <table-of-contents> February 2017.xlsx</table-of-contents> | 2/27/2017 3:28 PM  |
|                    | CARIBOU COFFEE PAR        | January 2018.xlsx                                          | 1/31/2018 8:25 AM  |
|                    | CARPENTERS TRAININ        | July 2017.xlsx                                             | 3/13/2017 2:50 PM  |
|                    | CASCADE APARTMEN          | June 2018.xlsx                                             | 6/29/2018 7:00 AM  |
|                    | CASCADE CREEK REDE        |                                                            |                    |
|                    |                           | May 2018.xlsx                                              | 5/31/2018 7:00 AM  |
| Paparting 2        |                           | November 2017.xlsx                                         | 11/30/2017 7:20 AM |
| Reporting?         |                           | Sept 2018.xlsx                                             | 9/28/2018 6:44 AM  |

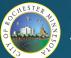

#### • Criteria:

- Web Applications
  - No Client Installs
- Any Device, Any OS
  - Users Determine Best Device
- GIS-Centric (Map First)
  - Common Operating Picture
- Single GIS Repository
  - no duplication of data
- Consolidate Silos
  - Retire Access DBs ASAP
  - Enterprise DB (SQL)

- Customizable Workflows  $\bullet$ 
  - Best Practice (or not!!)
  - Standardized processes are built • in
- Office And Field Editing
  - Where appropriate
- Unlimited Asset Types
  - Ability to grow as needs change
- Application Program Interface (API)
  - **Development for integration**
  - Future Proof?

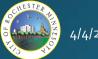

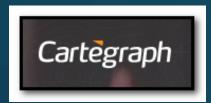

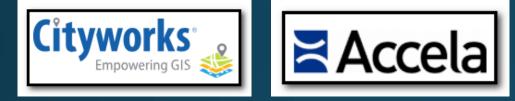

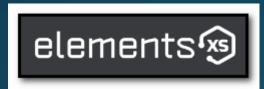

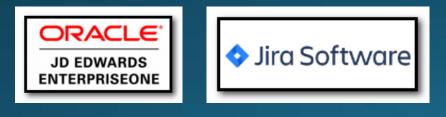

- Research and Considerations:
  - Regional Survey of AMS
    - 50+ respondents
  - Survey of our own systems
    - Existing Systems First
  - Best Value Procurement
    - What we Think We Want
  - Resource Limited
    - Financial
    - Staffing
  - Administration and Council support 2013

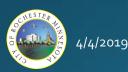

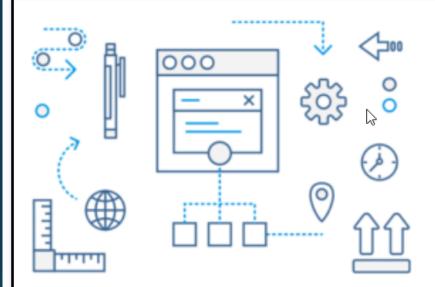

# elements 🔊

#### UNMATCHED FLEXIBILITY.

Elements allows you to create your own workflow processes and tailor the user experience to the unique needs of your organization without custom code.

This means you're not restricted to how we believe you should do business; Elements XS3 is flexible enough to adapt to your unique business requirements via:

- Unlimited custom fields
- Unlimited custom record layouts
- Unlimited custom workflow processes
- Automated user-defined follow up events and triggers
- Data analysis and calculations on user-defined custom data schemas

Each of the above is accomplished using Windows Workflow Foundation technology and our Dynamic Data management system, found only in Elements.

Don't worry, all custom data is stored nicely in SQL and can be easily queried for reports and spatial analysis.

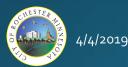

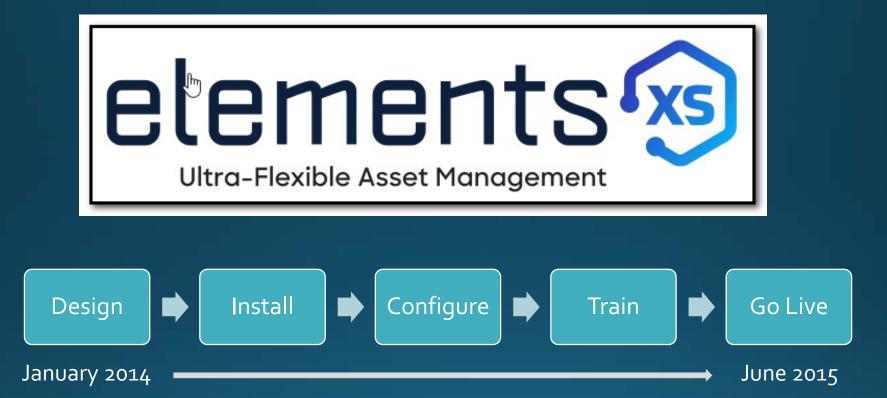

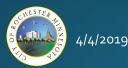

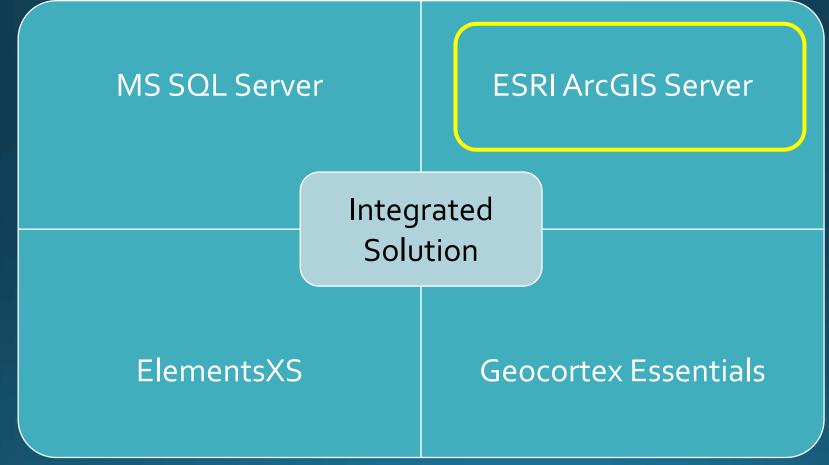

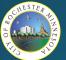

- Enterprise Geodatabase ullet
  - Preparing The Data to Publish Web Services  $\bullet$

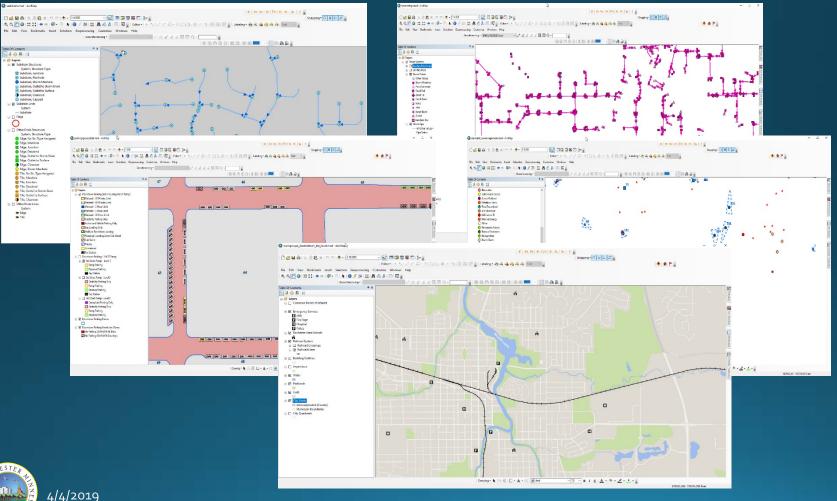

10

- Enterprise Geodatabase
  - Preparing The Data to Publish Web Services

| 🧐 ElementsXS 🛛 🗙 📄 Novotx   GIS–Based As⊨ 🗙 🛛 🎯 Elements XS: GIS Centri 🔅                                                                                                    | C G network diagram applic X G Google X                                                                                                    |
|----------------------------------------------------------------------------------------------------|----------------------------------------------------------------------------------------------------|
| ← → C                                                                                                    | nts/BaseBottom/MapServer                                                                                                    |
| ArcGIS REST Services Directory                                                                                                    |                                                                                                    |
| <u>Home</u> > <u>services</u> > <u>elements</u> > <u>BaseBottom (MapServer)</u>                                                                                                    | 🤫 ElementsXS 🗟 x 🍦 Novotx   GIS-Based Ast x 🧐 Elements XS: GIS Ci 🗋 Session Expired x 🧐 ElementsXS4 x 🖸 Oracle Applications - JE x 🗖 Capital Asse                                                                                                    |
| JEON I SOMP<br>glements/BaseBottom (MapServer)<br>View In: ArcGIS JavaScript ArcGIS.com Map Google Earth A<br>View Footprint In: ArcGIS.com Map<br>Service Description: Base Reference Layers Rochester<br>Map Name: Layers<br>Legend<br>All Layers and Tables<br>Layers:<br>• Common Points of Interest (0)<br>• Emergency Services (1)<br>• Rochester Area Schools (2)<br>• Railroad Lines (5)<br>• Building Outlines (6)<br>• Impervious (7)<br>• Water (8)<br>• Parklands (9)<br>• City Lunits (11)<br>• City Quadrants (12)<br>Description:                                                                                                    | <ul> <li>C → C ▲ https://rpwgis.elements.rochesterm.gov/arcgis/rest/services/elements/</li> <li>elements/classing/mapServer)</li> <li>elements/developments (FeatureServer)</li> <li>elements/developments (FeatureServer)</li> <li>elements/flowalkAgeair (MapServer)</li> <li>elements/allasss (MapServer)</li> <li>elements/allasss (MapServer)</li> <li>elements/flowalkAgeair (MapServer)</li> <li>elements/allasss (MapServer)</li> <li>elements/flowalkAgeair (MapServer)</li> <li>elements/allasss (MapServer)</li> <li>elements/flowalkAgeair (MapServer)</li> <li>elements/allasss (MapServer)</li> <li>elements/florestry. enf. features (FeatureServer)</li> <li>elements/florestry. trees (FeatureServer)</li> <li>elements/forestry. trees (MapServer)</li> <li>elements/forestry. (FeatureServer)</li> <li>elements/forestry. (FeatureServer)</li> <li>elements/allass (MapServer)</li> <li>elements/actal (MapServer)</li> <li>elements/actal (MapServer)</li> <li>elements/a</li></ul> |
| Copyright Text: Base Reference Layers Rochester                                                                                                    | elements/gl_SanitaryDynamicTableJoin (MapServer)     elements/SnowResponsibility (MapServer)                                                                                                    |
| ومعروف والمتحد والتجريب والتجريب والمحاج والمحاج والمحا |                                                                                                    |

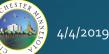

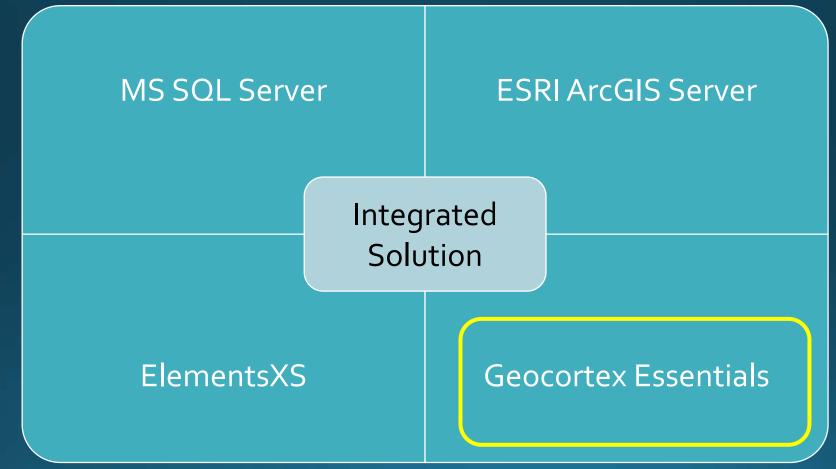

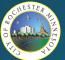

#### • Geocortex Essentials

- Building "Sites" and "Viewers"
  - Similar to AGOL "Maps" and "Apps"

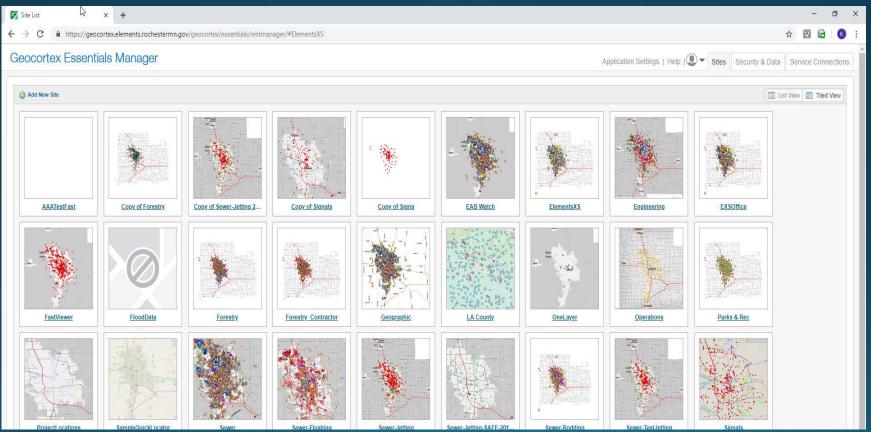

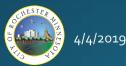

- Geocortex Essentials
  - Building "Sites" and "Viewers"

| 🗅 Session Expired X 🕤 ElementsXS4 X           | 🔁 Oracle Applications - 🖉 🛪 🧧 Capital Asset Manac                        | an x 🗮 Asset Management - A x 🔹 Novots   GIS-Based Ac x 💮 Elements XS: GIS Cent: x 🔥 Atlassian   Software Dc x 🗭 Map x 🕂 - O > | × |
|-----------------------------------------------|--------------------------------------------------------------------------|----------------------------------------------------------------------------------------------------|---|
| ← → C 📲 https://geocortex.elements.rochesterr | nn.gov/Geocortex/Essentials/RestManager/Map/Ed                           | telD+ElementaXS 😒 🔂 🔞                                                                                                    | 1 |
| Geocortex Essentials Manager                  |                                                                          | Application Settings   Help   🔍 🔻 Site: ElementsXS   Security & Data   Service Connections                                     | s |
| Configure Site: ElementsXS                    |                                                                          | Taxs Title Close Site                                                                                                    |   |
| ⊿ Site                                        | Map 🧠                                                                    | 0                                                                                                    |   |
| O Site Info                                   |                                                                          |                                                                                                    |   |
| 🍘 Map                                         | Layer List Map Services Extents                                          | 🔞 Add Map Service 🕞 Import Map Service 🗵 Set Initial Extent                                                                    |   |
| 🝓 Layer Themes                                |                                                                          | +                                                                                                    |   |
| 🔛 Basemaps                                    |                                                                          |                                                                                                    |   |
| I Overview Map                                | + 🛄 🛅 Open Elements Tasks                                                |                                                                                                    |   |
| P GIS Services                                | Elements Operational Layer                                               |                                                                                                    |   |
| Jata Connections                              | Spring Flooding                                                          |                                                                                                    |   |
| A Print Templates                             | Base Reference Top        Bowpermitting                                  |                                                                                                    |   |
| Tables                                        | Developments                                                             |                                                                                                    |   |
| 0- Time Sliders                               | Snow Removal Responsibility                                              |                                                                                                    |   |
| workflows                                     | Street Segments                                                          |                                                                                                    |   |
| G Offine                                      | III II Street Alleys                                                     |                                                                                                    |   |
| Permissions                                   | II Plats (Subdivisions)                                                  |                                                                                                    |   |
| Viewers                                       | Accela     Dinfrastructure Systems                                       |                                                                                                    |   |
|                                               | Intrastructure Systems     Intrastructure Systems     Integrated Systems |                                                                                                    |   |
|                                               | FloodControl                                                             |                                                                                                    |   |
|                                               | + 🗐 🗀 Pedestrian Facilities                                              |                                                                                                    |   |
|                                               | 🖌 🗷 🛅 Parks And Rec                                                      |                                                                                                    |   |
|                                               | + 💷 🗂 Park Facilities                                                    |                                                                                                    |   |
|                                               | Forestry                                                                 |                                                                                                    |   |
|                                               | Public Works Administrative                                              |                                                                                                    |   |
|                                               | G Downtown Parking     E TrafficAccidents                                |                                                                                                    |   |
|                                               | - 🕑 🗀 Imagery                                                            |                                                                                                    |   |
|                                               | 2017 Image                                                               |                                                                                                    |   |
|                                               |                                                                          |                                                                                                    |   |
|                                               |                                                                          | RPW   Parcels   Traffic Signal System Features   Sidewalk Maintenance   Streets   Stor                                         |   |
|                                               |                                                                          |                                                                                                    |   |

Copyright @ 2018 Latitude Geographics Group LM, At Rights Reserved

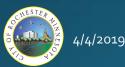

#### • Geocortex Essentials

• Building "Sites" and "Viewers"

| 🐼 Edit Layer 🕞 🗙 🕂                                                                |                          |                                                                                                    |                                |                                                                 |                       |                |                       |                        |           |               |         |          | ø         | × |
|-----------------------------------------------------------------------------------|--------------------------|----------------------------------------------------------------------------------------------------|--------------------------------|-----------------------------------------------------------------|-----------------------|----------------|-----------------------|------------------------|-----------|---------------|---------|----------|-----------|---|
| $\leftarrow$ $\ni$ C $\blacksquare$ https://geocortex.elements.rochestermn.gov/Ge | ocortex/Essentials/RestN | lanager/Layers/Edit?siteID=ElementsX                                                                                                    | S&mapServiceID=49&laye         | erlD=08tmapType=Main                                            | Мар                   |                |                       |                        |           |               | Ŷ       | 0        | 8         | 1 |
| Geocortex Essentials Manager                                                      |                          |                                                                                                    |                                |                                                                 |                       | Applicatio     | on Settings   Help    | Site: Elem             | entsXS S  | ecurity & Dat | ta Serv | vice Con | nnection  |   |
| Configure Site: ElementsXS                                                        |                          |                                                                                                    |                                |                                                                 |                       |                |                       |                        |           |               |         |          | Close Sit |   |
| a Site Map                                                                        | Layer: All Open Ta       | sks 🦏                                                                                                    |                                |                                                                 |                       |                |                       |                        |           |               |         |          |           |   |
| Site Info                                                                         | talis Data Links R       | alationships Deposts Fasture Ma                                                                                                    | DS Layer Hyperlinks            | Feature Hyperlinks                                              | Charte                | Oussian        |                       |                        |           |               |         |          |           |   |
| Ce Map                                                                            |                          | nationships    require ma                                                                                                    | ps Cayer Hyperanks             | reature hyperanks    1                                          | Jeius Charts          | Guerres        |                       |                        |           |               |         |          |           |   |
| a Layer Themes                                                                    |                          |                                                                                                    |                                | Apply Changes                                                   |                       |                |                       |                        |           |               |         |          |           |   |
| III Basemaps                                                                      | Map Service              | glOpenTasks                                                                                                    |                                |                                                                 |                       |                |                       |                        |           |               |         |          |           |   |
| Poverview Map                                                                     | Laver Name               | All Open Tasks                                                                                                    |                                |                                                                 |                       |                |                       |                        |           |               |         |          |           |   |
| Je GIS Services                                                                   | Layer ID                 |                                                                                                    |                                |                                                                 |                       |                |                       |                        |           |               |         |          |           |   |
| Data Connections                                                                  |                          |                                                                                                    |                                |                                                                 |                       |                |                       |                        |           |               |         |          |           |   |
| A Print Templates                                                                 | Feature Type             |                                                                                                    | 10                             |                                                                 |                       |                |                       |                        |           |               |         |          |           |   |
| Tables                                                                            | Visible                  | 2                                                                                                    | Edit Feature Des               | cription                                                        |                       |                |                       |                        |           | ×             |         |          |           |   |
| o- Time Sliders                                                                   | Display Name             | All-Open Tasks                                                                                                    | Type the value in              | the text box below. You c                                       | an insert replacem    | ent tokens to  | dynamically substitut | e for data at run-time | R.        |               |         |          |           |   |
| 🚓 Workflows                                                                       | Description              | c [                                                                                                    | Reniscement Tok                | en: ServiceOrderDetailID                                        |                       | •              |                       | 1                      | Insert    | s -           |         |          |           |   |
| Q Offline                                                                         | Layer Icon UR            |                                                                                                    |                                |                                                                 |                       | - And I        |                       |                        | Insert    |               |         |          |           |   |
| A Permissions                                                                     |                          |                                                                                                    | Feature Description            | a v 3 me vi                                                     |                       | ¢ ∡ ∺ ⊨        |                       | 開うで用国                  | -96 - 1 O |               |         |          |           |   |
| Viewers                                                                           | Feature Labe             | (TaskType)                                                                                                    |                                | Priority: (Priority)<br>Scheduled End: (Sch                     | heduledEndDate)       |                |                       |                        |           |               |         |          |           |   |
|                                                                                   |                          | <ul> <li>Pronty (-Pronty)-duth<br/>Schedules End (SchedulesEndDate)-to<br/>Status (Status)-duth<br/>Assigned To Shorp (TaskAssignmentUs<br/>(TaskAssignmentCreas)-bit/-<br/>*4<br/>hereF-https://elements.rochesternen.gov/<br/>Orders/Detaut. VM. ServiceTeres_Tas<br/>taroat=black'si.pat.Task.in Flamatts-</li> </ul> | ns)&nbr<br>kpp/Wor<br>k EditFi | Status: (Status)<br>Assigned To: (TaskA<br>Load Task in Element |                       | (TaskAssignm   | nentCrews}            |                        |           |               |         |          |           |   |
|                                                                                   | Feature Long Description | Phony (Phony) - Phony<br>Scheduled End; (ScheduledEndDate) - b<br>Status; (Status) - br-<br>Assigned To: (TaskAssignmentsUserFirs<br>(TaskAssignmentsUserLastName) - br-<br>- a<br>href="https://elements.rochestermn.gov/<br>Orders/Default_WM_Service/Orders_Tas<br>Taronst="https://elements.rochestermn.gov/         | Name)<br>xpp/Wox<br>x EditFr   | Note: inputted HTML m                                           | ay appear differently | within viewers | s                     | Con                    | K Cancel  |               |         |          |           |   |
|                                                                                   | Feature Zoom Scale       | e [2                                                                                                    |                                |                                                                 |                       |                |                       |                        |           | _             |         |          |           |   |
|                                                                                   | Feature Border Colo      |                                                                                                    |                                |                                                                 |                       |                |                       |                        |           |               |         |          |           |   |
|                                                                                   |                          |                                                                                                    |                                |                                                                 |                       |                |                       |                        |           |               |         |          |           |   |
|                                                                                   | Feature Border Widt      |                                                                                                    |                                |                                                                 |                       |                |                       |                        |           |               |         |          |           |   |

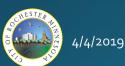

#### • Geocortex Essentials

• Building "Sites" and "Viewers"

| → C 🔒 https://geocortex.elements.rochestern | nn.gov/Geocortex/Essentials/RestManager/Html5Vie | wer/Viewer/Edit?siteID=ElementsXS&viewerID=HTML5# | view=ToolbarSectionView     |                                                   | * 🖾 😡                             |
|---------------------------------------------|--------------------------------------------------|---------------------------------------------------|-----------------------------|---------------------------------------------------|-----------------------------------|
| eocortex Essentials Manager                 |                                                  |                                                   |                             | Application Settings   Help   🔍 🔻 Site: ElementsX | S Security & Data Service Connect |
| figure Site: ElementsXS                     |                                                  |                                                   |                             |                                                   | S-ror Sill Close                  |
| lite                                        | Viewers > HTML5 > Toolbar                        |                                                   |                             |                                                   |                                   |
| Viewer for HTML5 2.11.1                     | Configure Simultaneously                         |                                                   |                             |                                                   |                                   |
| Viewer Info                                 | Desktop Tablet Handheld                          |                                                   |                             |                                                   |                                   |
| Application                                 |                                                  |                                                   |                             |                                                   |                                   |
| Accessibility                               |                                                  | New York 1                                        |                             |                                                   |                                   |
| ook and Feel                                | Active Toolbar                                   | Contraction and the second second                 |                             |                                                   |                                   |
| Want To Menu                                |                                                  | I CI . NO MAN                                     |                             |                                                   |                                   |
| ontext Menus                                | Open Toolbar by Default                          | the second support of the                         |                             |                                                   |                                   |
| easurement                                  | Show tabbed toolbar labels @                     |                                                   |                             |                                                   |                                   |
| a                                           | Show tabbed tooloar tabeta (2)                   |                                                   |                             |                                                   |                                   |
| p Widgets                                   | Load Preset Toolbar                              |                                                   |                             |                                                   |                                   |
| fline                                       | Lo Coad Preset Toolbar                           |                                                   |                             |                                                   |                                   |
| ellocation                                  |                                                  |                                                   |                             |                                                   |                                   |
| me Panel                                    | Available Tools                                  | Configured Toolbar                                | 🕥 Add Tab 🏹 Set Default Tab |                                                   |                                   |
| itant Search                                | Global Tasks                                     | Toots                                             | 0 🖓 8                       |                                                   |                                   |
| ver List                                    | Dpen Open                                        | E Navigation                                      | 0 🗇 6                       |                                                   |                                   |
| shpins                                      | Nave Save                                        | 🤔 Pan                                             | 📮 🖬                         |                                                   |                                   |
| olbar                                       | F8 Save as                                       | + Zoom In                                         | 📮 🖬                         |                                                   |                                   |
| Behavior                                    | Basic Tools                                      | 🥃 Zoom Out                                        | 📮 🖯                         |                                                   |                                   |
| timizer Integration                         | Home dentify                                     | Initial View                                      | 📮 🖯                         |                                                   |                                   |
| alytics Integration                         | identify ToolControlRegion                       | 30 Full Extent                                    | 06                          |                                                   |                                   |
| allaboration                                | Navigation                                       | <ul> <li>Previous Extent</li> </ul>               | 📮 🖯                         |                                                   |                                   |
| irkflow 5                                   | Pan                                              | <ul> <li>Next Extent</li> </ul>                   | 📮 🖯                         |                                                   |                                   |
|                                             | + Zoom In                                        | D Bookmarks                                       | 📮 G                         |                                                   |                                   |
|                                             | - Zoom Out                                       | 😏 Linked Maps                                     | 📮 G                         |                                                   |                                   |
|                                             | S Initial View                                   | Q Query                                           | 📮 G                         |                                                   |                                   |
|                                             | 55 Full Extent                                   | E Basic Tools                                     | 0 🗔 8                       |                                                   |                                   |
|                                             | Previous Extent                                  | 😭 Home                                            | 🗔 🖯                         |                                                   |                                   |

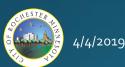

- Geocortex Essentials
  - Workflow Designer

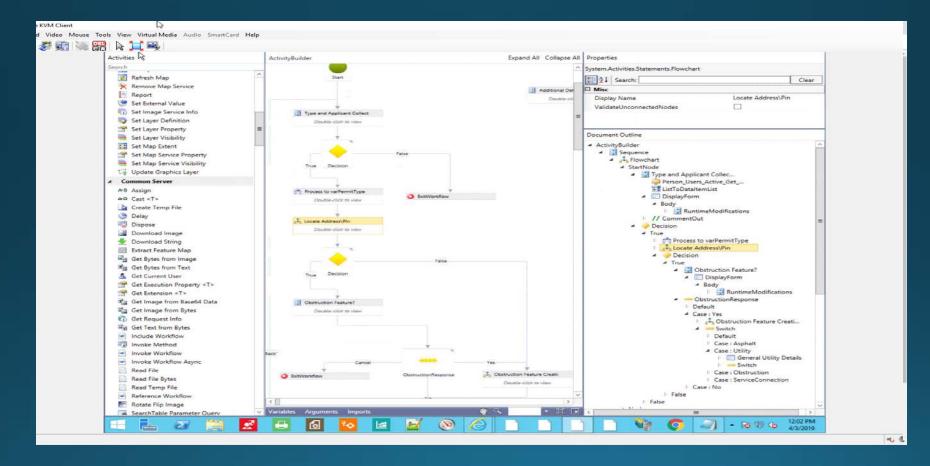

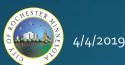

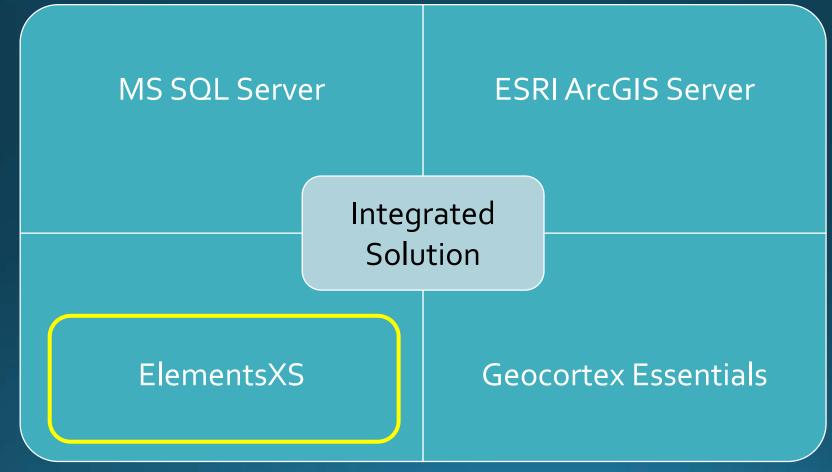

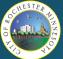

4/4/2019

- ElementsXS Configuration
  - Admin Tools

| ElementsXS4 × 😪                                | 😸 ElementsXS A  | dministration Tools × +                                                                               | - □            | 3    |
|------------------------------------------------|-----------------|----------------------------------------------------------------------------------------------------|----------------|------|
| → C 🔒 https://mobile.eleme                     | ents.rochesterr | n.gov/App/Company/Pages/Company_Mapping.aspx#                                                         | ० 🛧 🖂 🖬 🌘      | K    |
| EXS Admin Tools                                |                 |                                                                                                    | 🖨 HOME 🛛 🖨 Sig | jn O |
| City Of Rochester Department / Divisions Lists | Users           | Navigation Mapping Scoring Timesheets Files Authentication                                            | ø ×            |      |
| Add Layer                                      | Ť               | REST URL                                                                                              | ID             |      |
| Address Points                                 |                 | https://rpwgis.elements.rochestermn.gov/arcgis/rest/services/elements/addresspoints_rpw/MapServer/0   | 29             | ľ    |
| City Park Lands                                |                 | https://rpwgis.elements.rochestermn.gov/arcgis/rest/services/elements/park/MapServer/6                | 12 🗙           |      |
| County Parcels                                 |                 | https://gweb01.co.olmsted.mn.us/arcgis/rest/services/AOSeeker/MapServer/10                            | 27 🗙           |      |
| Curb Ramp Defects                              |                 | https://rpwgis.elements.rochestermn.gov/arcgis/rest/services/elements/SidewalkMaintenance/MapServer/1 | 37 🗙           |      |
| Defected Sidewalk Locations                    |                 | https://rpwgis.elements.rochestermn.gov/arcgis/rest/services/elements/Sidewalk2018/MapServer/0        | 43 🗙           |      |
| Developments                                   |                 | https://rpwgis.elements.rochestermn.gov/arcgis/rest/services/elements/developments/MapServer/0        | 25 🗙           |      |
| Intersections                                  |                 | https://rpwgis.elements.rochestermn.gov/arcgis/rest/services/elements/qIntersections/MapServer/0      | 35 🗙           |      |
| Operational Layer (Points)                     |                 | https://rpwgis.elements.rochestermn.gov/arcgis/rest/services/elements/operational/MapServer/0         | 32 🗙           |      |
| Parcels                                        |                 | https://rpwgis.elements.rochestermn.gov/arcgis/rest/services/elements/parcels/MapServer/0             | 5 🗙            |      |
| Parking Spaces                                 |                 | https://rpwgis.elements.rochestermn.gov/arcgis/rest/services/elements/ROWPermitChecks/MapServer/0     | 41 🗙           |      |
|                                                |                 | https://rpwqis.elements.rochestermn.gov/arcqis/rest/services/elements/park/MapServer/0                | 6 🗶            |      |

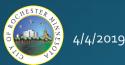

- ElementsXS Configuration
  - Admin Tools Map Layers

| 😥 ElementsXS4                                           | × 😥 ElementsXS Administration Tools × +               | ß                                           |                                 |              |                      |            | _     |   | ×  |
|---------------------------------------------------------|-------------------------------------------------------|---------------------------------------------|---------------------------------|--------------|----------------------|------------|-------|---|----|
| $\leftrightarrow$ $\rightarrow$ $C$ $\cong$ https://mob | le.elements.rochestermn.gov/App/Company/Pages/Company | /_Departme                                  | ent.aspx                        |              |                      | @ ☆        | •     | К | :  |
| 🗱 EXS Admin Tools                                       | Edit Division                                         |                                             |                                 |              |                      |            |       | × | ut |
| City Of Rochest                                         | Division (Sanitary Sewer)     General                 | -                                           | Add Task Type                   |              |                      |            |       |   |    |
| Department / Divisions                                  | Lists U.                                              |                                             | TaskType 1                      | Dynamic Form | Document Type        | ID         |       |   |    |
| Add Department Edit E                                   | epartment Work Management                             |                                             | Adjust Casting                  |              |                      | 1188       | ×     | Î |    |
| Engineering (ID: 3)<br>Forestry (ID: 14)                | Activities                                            |                                             | Chemical Root Treatment         |              |                      | 1401       | ×     |   | *  |
| Land Development                                        | (ID: 10) Dynamic Documents                            | <ul><li>Notes</li><li>Phone Calls</li></ul> | City Owner Contract             |              |                      | 1292       | ×     |   | 1  |
| Metering (ID: 16)                                       |                                                       |                                             | Clear Roots                     | $\checkmark$ | Jet Cleaning Details | 1295       | ×     |   |    |
| Parks and Recreation                                    | n (ID: 6)<br>Requests                                 |                                             | Constructed Sewer<br>Inspection |              |                      | 43         | ×     |   | U  |
| Public Parking (ID:<br>ROW Permitting (IE               | Service Orders                                        |                                             | Dead End Flushing               |              |                      |            | ×     |   | U  |
| Sanitary Sewer (ID:                                     | Filters                                               |                                             | Defer Jet Cleaning              |              |                      | 1253       | ×     |   | U  |
| Signals (ID: 2)                                         | Queries Assets                                        | Queries                                     | Easement Clearing               |              |                      | 1215       | ×     |   | U  |
| Signs (ID: 1)                                           | Mapping / GIS                                         |                                             | Flushing                        |              |                      | 191        | ×     | - |    |
| Storm Sewer (ID: 5)                                     |                                                       |                                             | Page 1 of 1 (47 items)          | < 1 ►        |                      | Page size: | 100   | • |    |
| Stormwater (ID: 4)                                      | <ul> <li>Dynamic Data</li> </ul>                      | -                                           |                                 |              |                      | Fage size. | 100   |   |    |
| Streets (ID: 11)                                        | - Dynamic Data                                        |                                             |                                 |              |                      | 6          |       |   |    |
| Traffic Accidents (II                                   | : 9)                                                  |                                             |                                 |              |                      |            | Close | • | ÷  |
|                                                         |                                                       |                                             |                                 |              |                      |            |       |   |    |

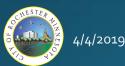

- ElementsXS Configuration
  - Admin Tools Service Order Task Types

| Image: SelementsXS4       x       Image: SelementsXS Administration Tools       x       +       Image: SelementsXS4       Image: SelementsXS4       Image: SelementsXS |                                                                                            |                                                                            |                                                               |              |                      |                      |        |                 |
|----------------------------------------------------------------------------------------------------|--------------------------------------------------------------------------------------------|----------------------------------------------------------------------------|---------------------------------------------------------------|--------------|----------------------|----------------------|--------|-----------------|
|                                                                                                    | XS Admin Tools                                                                             | Edit Division                                                              |                                                               |              |                      |                      |        | × <sup>ut</sup> |
| Dep                                                                                                    | ty Of Rochester<br>Partment / Divisions Lists U<br>Department Edit Department              | Division (Sanitary Sewer)     General     Core Objects     Work Management | Add Task Type                                                 | Dynamic Form | Document Type        | ID<br>1188           | ×      | ŗ               |
|                                                                                                    | Engineering (ID: 3)<br>Forestry (ID: 14)<br>Land Development (ID: 10)<br>Metering (ID: 16) | <ul> <li>Activities</li> <li>Dynamic Documents</li> <li>Notes</li> </ul>   | Chemical Root Treatment<br>City Owner Contract<br>Clear Roots |              | Jet Cleaning Details | 1401<br>1292<br>1295 | ××××   | 1               |
|                                                                                                    | Parks and Recreation (ID: 6)<br>Public Parking (ID: 15)<br>ROW Permitting (ID: 13)         | Phone Calls     Requests     Service Orders                                | Constructed Sewer<br>Inspection<br>Dead End Flushing          |              |                      | 43<br>1293           | ×<br>× | J               |
|                                                                                                    | Sanitary Sewer (ID: 12)<br>Signals (ID: 2)<br>Signs (ID: 1)                                | Filters Queries Assets                                                     | Defer Jet Cleaning<br>Easement Clearing                       |              |                      | 1253<br>1215<br>191  | ××××   | IJ              |
|                                                                                                    | Storm Sewer (ID: 5)<br>Stormwater (ID: 4)<br>Streets (ID: 11)<br>Traffic Accidents (ID: 9) | Mapping / GIS Inventory Dynamic Data                                       | Flushing Page 1 of 1 (47 items)                               | < 1 →        |                      | Page size:           |        |                 |

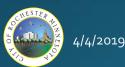

- ElementsXS Configuration
  - Admin Tools Templates (Setup)

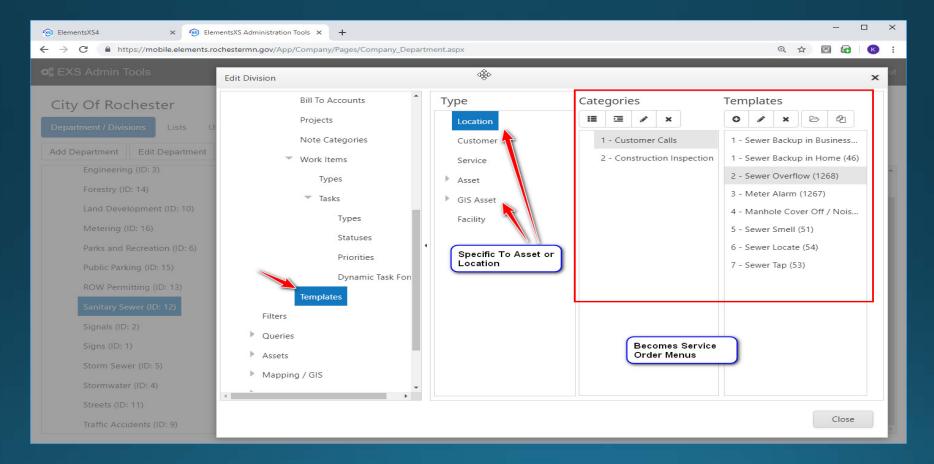

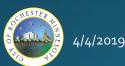

- ElementsXS Configuration
  - Admin Tools Templates (User Interface)

| 😒 Eleme                  | entsXS - Geocortex Viewer 🗙 🐵 Eleme                  | ntsXS4 ×                                   | ElementsXS Administration Tools    | ; ×   +                                              |                         |            | - 🗆 ×           |
|--------------------------|------------------------------------------------------|--------------------------------------------|------------------------------------|------------------------------------------------------|-------------------------|------------|-----------------|
| $\leftarrow \rightarrow$ | C https://elements.rochesterm                        | n.gov/App/LandManageme                     | ent/Locations/Locations_Details.as | px?id=13199&dep=1                                    |                         |            | ☆ 🖾 🖬 🛛 😢 🗄     |
| E                        | elements®                                            |                                            |                                    |                                                      |                         |            | 🔎 O Q ? 🍐       |
|                          | Location 1600 7 AVE NE ROC                           | HESTER, MN 55906                           |                                    |                                                      |                         |            | ා VIEW ON MAP   |
| C La                     | ocation No.: 13199                                   |                                            | Customers                          |                                                      |                         |            |                 |
| <b>오</b> Pr              | rimary Address: 1600 7 AVE NE<br>ROCHESTER, MN 55906 |                                            | MORRISSEY, ALEXANDE<br>Primary     | RA K (36722) 🔎                                       |                         |            |                 |
|                          | arcel No.: 002995                                    |                                            | MORRISSEY, KEVIN M (               | 25294) 🔎                                             |                         |            |                 |
| St                       | tatus: Active                                        |                                            | Primary 🤰                          |                                                      |                         |            |                 |
| <u>~</u> 15              | ype: Parent                                          |                                            |                                    |                                                      |                         |            |                 |
| الله<br>جر<br>کار        | HISTORY ATTACHMENTS Show All History                 | EXTERNAL LINKS                             |                                    | Templates Supply<br>Flyout Service                   | all 🎦 Note              | 🔀 Email    |                 |
| <b>#</b>                 | Item                                                 | Engineering  Forestry Parks and Recreation | Туре                               | Order Menus                                          | Division                | Status     | Created By      |
| -                        | Tree Inspection (Standard) (Te                       | ROW Permitting                             | Service Order Task                 | 03/30/2019 09:45:23                                  | Forestry                | Completed  | Kevin Morrissey |
|                          | tree needs to come dow                               | Sanitary Sewer 🕨 🕨                         | 1 - Customer Calls                 | 1 - Sewer Backup in Business                         | ution or notes let's be | consistent |                 |
|                          |                                                      | Signs 🕨                                    | 2 - Construction Inspection 🕨      | 1 - Sewer Backup in Home                             | autori of notes leto be | consistent |                 |
|                          | FORESTRY -00037562 (Routin                           | Stormwater  Streets                        | Service Order                      | 2 - Sewer Overflow<br>3 - Meter Alarm                | Forestry                | Complete   | Kevin Morrissey |
|                          | Illegal Dumping (Task ID: 2195                       | 83)                                        | Service Order Task                 | 4 - Manhole Cover Off / Noisy                        | Stormwater              | Completed  | Kevin Morrissey |
|                          | test - and Closed!                                   |                                            |                                    | 5 - Sewer Smell<br>6 - Sewer Locate<br>7 - Sewer Tap |                         |            |                 |

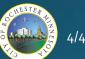

- ElementsXS Configuration
  - Admin Tools GIS Asset (User Interface)

| 🔊 El       | lementsXS - Geocortex Viewer 🛛 🗙 🛛 😣 ElementsXS - Geocortex Map Vie 🗙 | 🐵 ElementsXS4            | × 😰 ElementsXS Adn          | ninistration Tools × $ $ + |                 | - 🗆 ×                |
|------------|-----------------------------------------------------------------------|--------------------------|-----------------------------|----------------------------|-----------------|----------------------|
| ← -        | C https://elements.rochestermn.gov/App/Assets/GISAsset                | s/GISAssets_Details.aspx | entsXS4 %2050/0076&lid=4    |                            |                 | ☆ 🖾 📑 💌 :            |
| =          | elements®                                                             |                          | Reading From G              |                            | <b>#</b>        | <b>▲</b> 22 ♀ ♀ ▲    |
| *          | GIS Asset Pipe ID : 25/0469 50/0076                                   |                          | HTML Format<br>configurable |                            |                 | 😚 View On Map        |
| ۲          | Pipe ID : 25/0469 50/0076<br>Length: 433.4                            |                          |                             |                            | Reading From AM | лs                   |
| <b>Ŷ</b>   | Material: RCP                                                         |                          |                             |                            |                 | -                    |
|            | HISTORY ATTACHMENTS EXTERNAL LINKS                                    |                          |                             |                            |                 |                      |
| <u>~</u>   | Show Service Order Tasks I 💌 🎇 Service Order 💌                        | Documents 🝷              | Activity                    | Phone Call                 | Note 👸 Ema      | ail                  |
|            | Item                                                                  | Туре                     | Date                        | ↓ Division                 | Status          | Created By           |
| عر<br>مد   | Jet Cleaning (Siphon) (Task ID: 220621)                               | Service Order Task       | 03/28/2019 09:54:21         | Sanitary Sewer             | 7 - Completed   | Kevin Nelson         |
| ***<br>*** | Inspection (Monthly) (Task ID: 220620)                                | Service Order Task       | 03/28/2019 09:53:36         | Sanitary Sewer             | 7 - Completed   | Kevin Nelson         |
|            | Inspection (Monthly) (Task ID: 219605)                                | Service Order Task       | 03/14/2019 09:29:06         | Sanitary Sewer             | 7 - Completed   | Derek Ohm            |
| æ          | Inspection (Monthly) (Task ID: 218317)                                | Service Order Task       | 01/31/2019 03:02:41         | Sanitary Sewer             | 7 - Completed   | Derek Ohm            |
|            | Inspection (Monthly) (Task ID: 213404)                                | Service Order Task       | 12/21/2018 08:10:04         | Sanitary Sewer             | 7 - Completed   | Kevin Nelson         |
|            | Inspection (Monthly) (Task ID: 208364)                                | Service Order Task       | 11/30/2018 08:05:39         | Sanitary Sewer             | 7 - Completed   | Derek Ohm            |
|            | Inspection (Monthly) (Task ID: 203900)                                | Service Order Task       | 10/31/2018 02:52:19         | Sanitary Sewer             | 7 - Completed   | System Administrator |

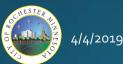

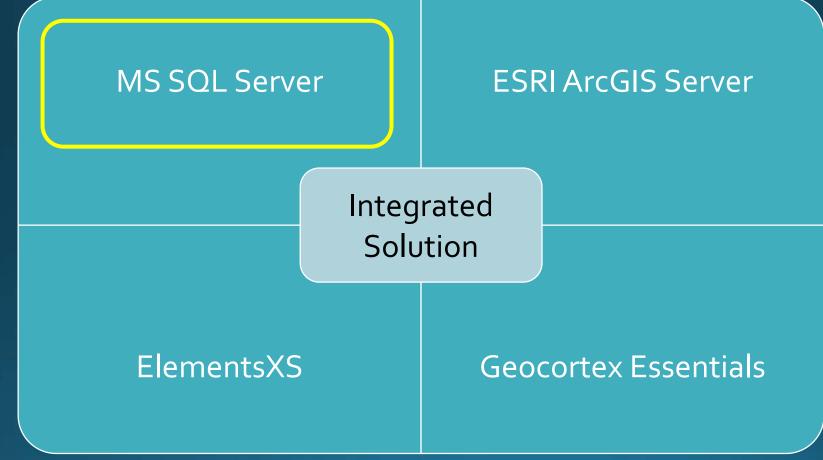

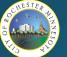

- Publishing AMS Specific Map Services
  - Query Layers "Open Tasks"

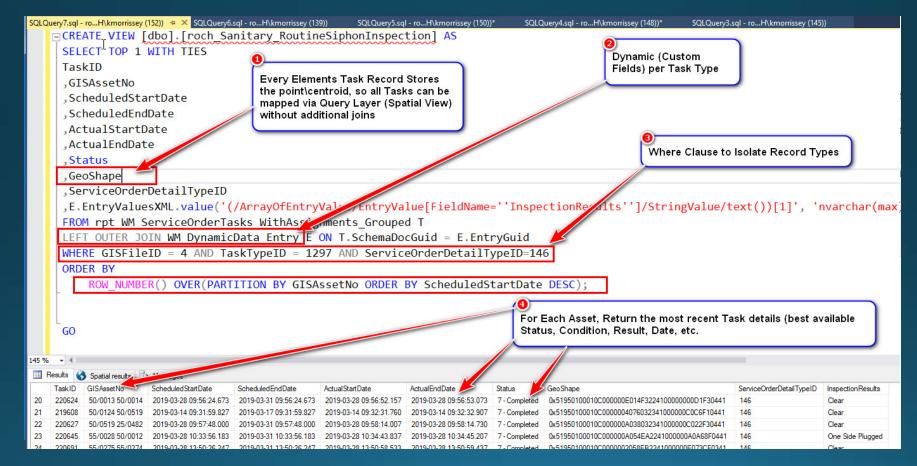

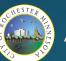

- Publishing AMS Specific Map Services
  - Query Layers "Open Tasks"

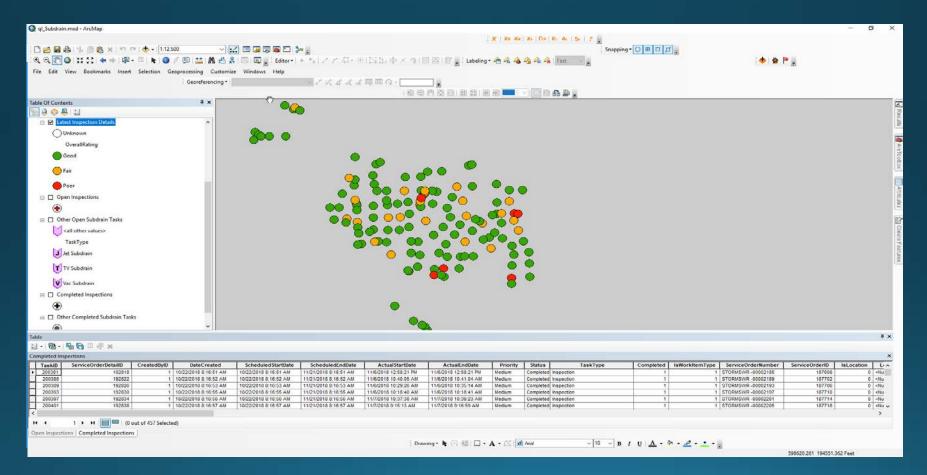

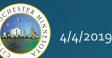

- Publishing AMS Specific Map Services ullet
  - End User Map View ullet

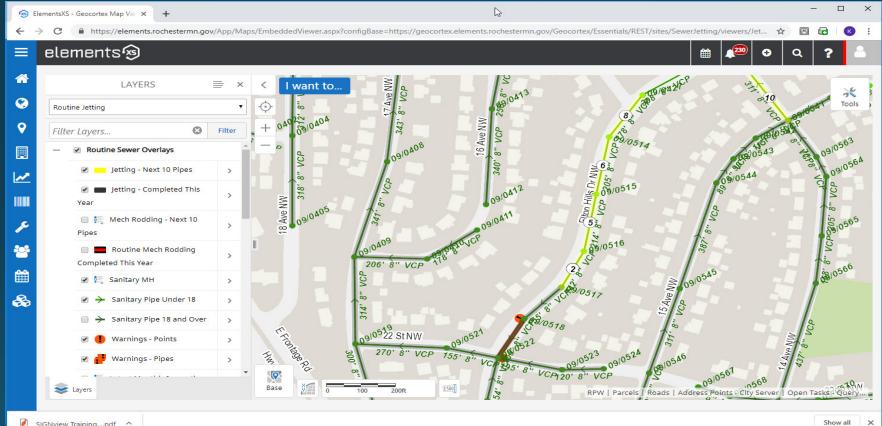

4/4/2019

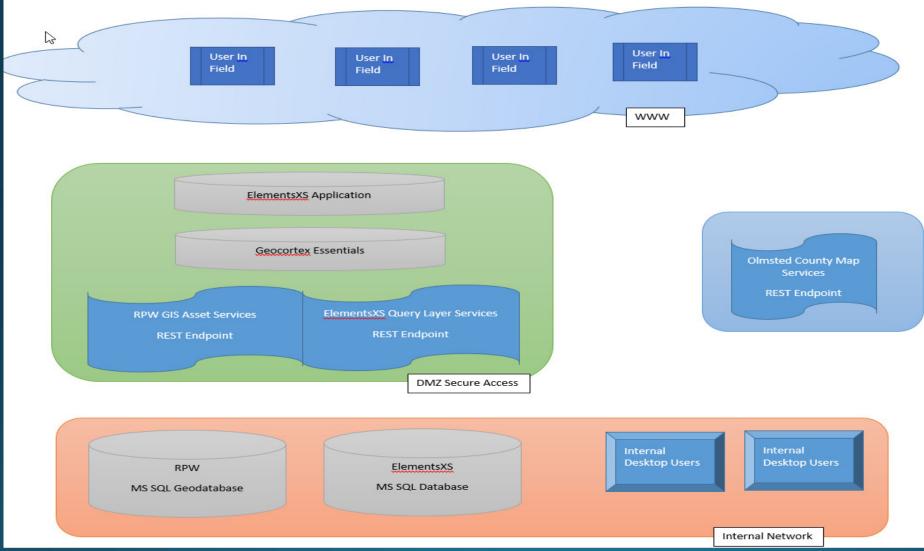

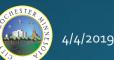

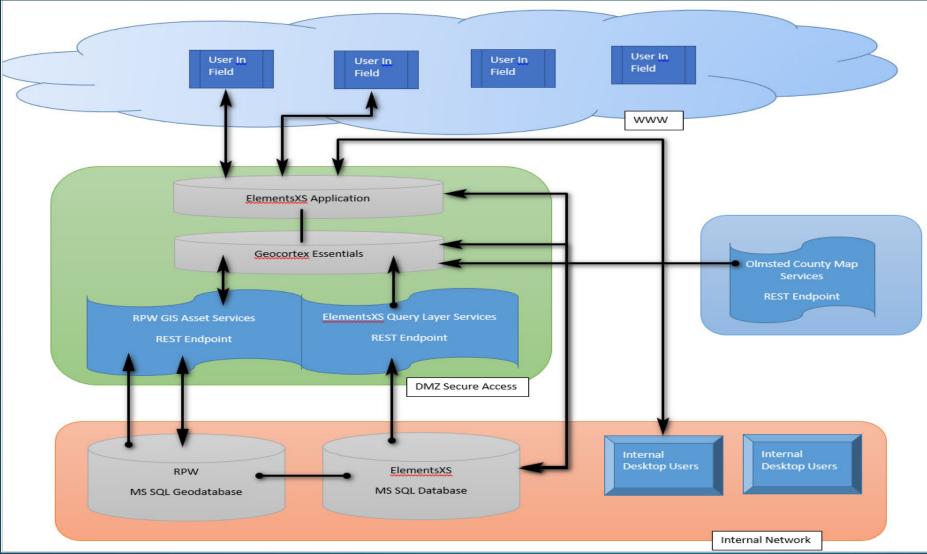

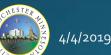

#### Departments and Usage

- Departments
  - Public Works
  - Parks and Forestry
- Full Adoption
  - Forestry Call Logging, Inspection, Maintenance, EAB, Enforcement
  - Sanitary Sewer Routine Maintenance, Inspections
  - Traffic Signals Maintenance Calls
  - Crash Records Historical Analysis
  - Signs All Inventory and Maintenance
  - Street Maintenance All Calls, Work Dispatch
- Dipping their toes
  - Storm Water Complaint Tracking
  - Infrastructure Sidewalk Inspections
  - Engineering Project Tracking and Acceptance Inspections
  - Parks Complaint Tracking
- Testing \ Development
  - Pavement Management Annual Maintenance Planning
  - Right of Way Permitting
  - Gopher Locates
  - Public Service Announcements

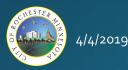

#### **Departments and Usage**

2016

• Over time, more processes are transitioned into Elements

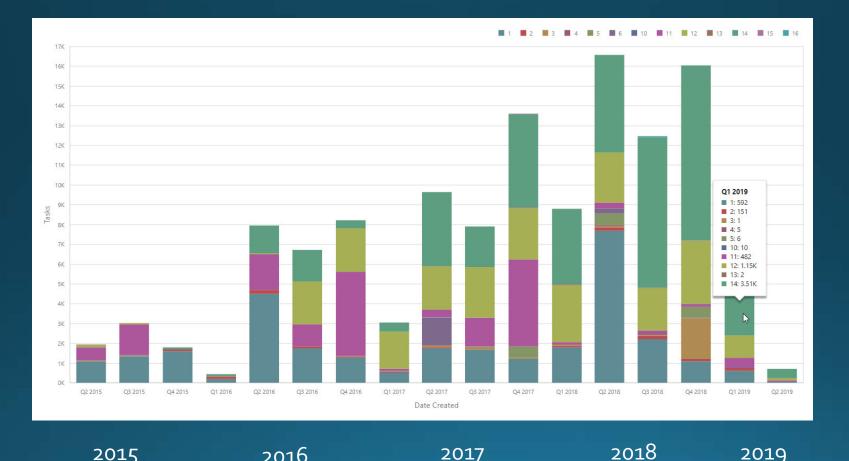

2017

4/4/2019

2015

2019

#### Overview

- History of Asset Management at RPW
- Selection Process for Work and Asset Management
- ElementsXS by Novotx, Inc.
- Multiple Components Working Together
- Demonstration
- Departmental/Field usage
- Challenges and Successes
- Next Steps
- Questions

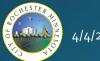

#### Demo

Home screen:

- Task assignments
- Set filters

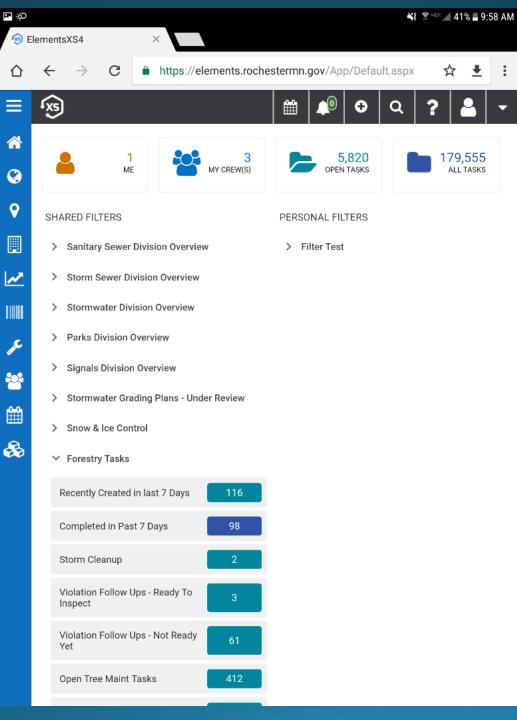

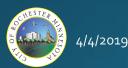

#### Demo

All Open Tasks:

- Filter by list •
- Query and • sort

| پې 🖪 🕞              | lementsXS | 54                    | ×                 |                                        | 🔌 🔋 чाः 📶 34% 🛢 11:07 A                  | АM                               |
|---------------------|-----------|-----------------------|-------------------|----------------------------------------|------------------------------------------|----------------------------------|
| ☆                   | ÷         | → C                   | https://elem      | nents.rochestermn.go                   | v/App/WorkManagemer 🕁 👤                  | :                                |
| ≡                   | ſxs       |                       |                   |                                        | 🔊 🖸 🍳 ? 🚨 🚽                              |                                  |
| *                   | Forest    | try   Filter App      | lied: Violation F | Follow Ups - Not Ready                 | v Yet (All Open Tasks)                   |                                  |
| <b>(</b> )          | 2         | × <b>T</b>            | 7                 | ₽ <sup>₽</sup>                         | 🖬 🚳 🖁 🖃 生 Expor                          | 't to                            |
| <ul><li>♥</li></ul> |           | Service Order         | Task Number       | Task Type T                            | Location Address                         | GI                               |
| 2                   |           | FORESTRY<br>-00023987 | Task #:<br>157127 | Violation Follow Up -<br>High Risk     | 160 INTERLACHEN LN NW ROCHESTER          |                                  |
|                     |           | FORESTRY<br>-00034479 | Task #:<br>213770 | Violation Follow Up -<br>Diseased Tree | 1500 HWY 52 N ROCHESTER                  |                                  |
| **                  |           | FORESTRY<br>-00032665 | Task #:<br>209926 | Violation Follow Up -<br>Diseased Tree | 2783 SHERBURN LN SW ROCHESTER            |                                  |
| <u>الل</u>          |           | FORESTRY<br>-00031928 | Task #:<br>208662 | Violation Follow Up -<br>Diseased Tree | 704 SOUTHTOWN HEIGHTS CT SW<br>ROCHESTER |                                  |
| *                   |           | FORESTRY<br>-00034325 | Task #:<br>213271 | Violation Follow Up -<br>Diseased Tree | 412 24 ST SW ROCHESTER                   |                                  |
|                     |           | FORESTRY<br>-00032209 | Task #:<br>209132 | Violation Follow Up -<br>Diseased Tree | 25 WOOD LAKE DR SE ROCHESTER             |                                  |
|                     |           | FORESTRY<br>-00034487 | Task #:<br>213800 | Violation Follow Up -<br>Diseased Tree |                                          | P#<br>01<br>{A<br>{9<br>{9<br>{P |
|                     | Pag       | e 1 of 2 (61 item:    | s) < 1            | 2 >                                    | Page size:                               | Pa<br>50                         |

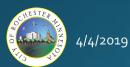

#### Demo

- Map Viewers:
- Department, division, or task specific

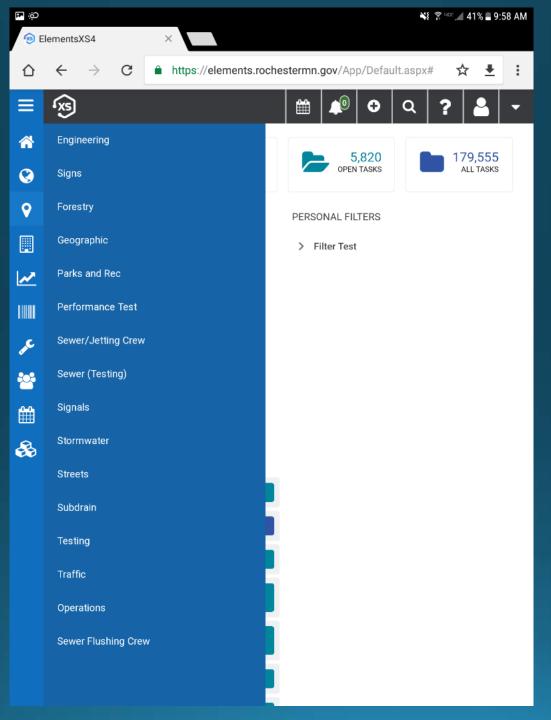

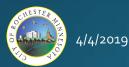

#### Map Viewer:

- Layers Panel
- Toolbars
- Map View

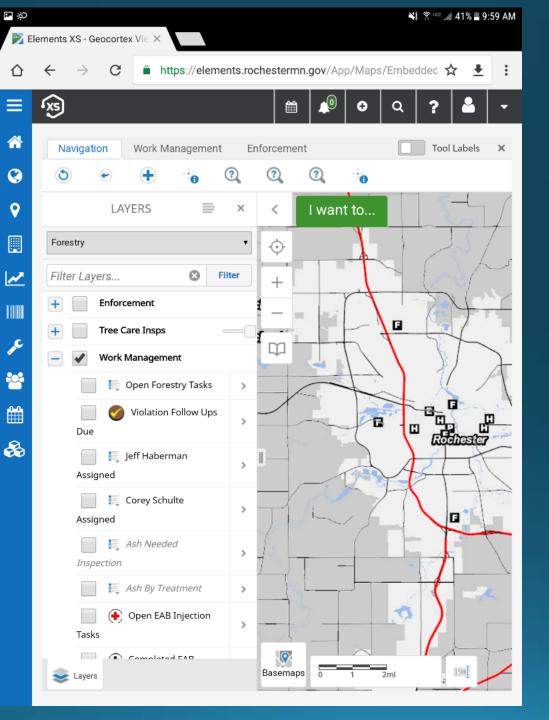

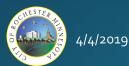

Map Viewer:

• Work Mgmt tools

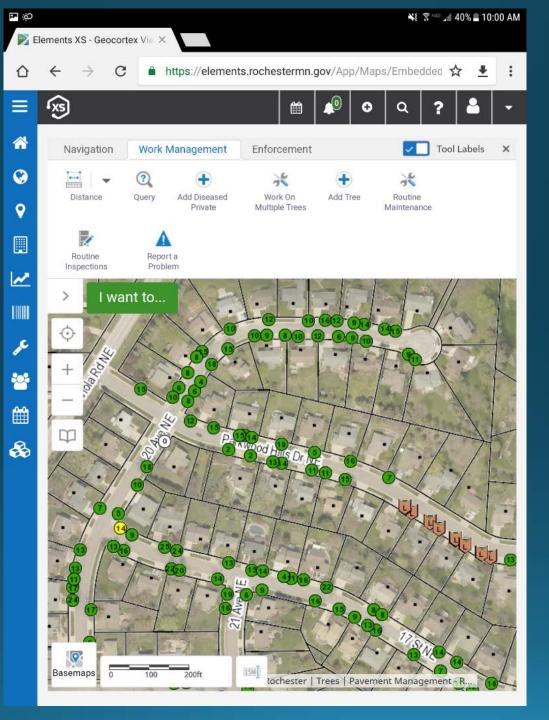

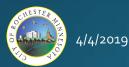

#### GIS Asset:

- Key attributes
- Service order history
- Create new service orders

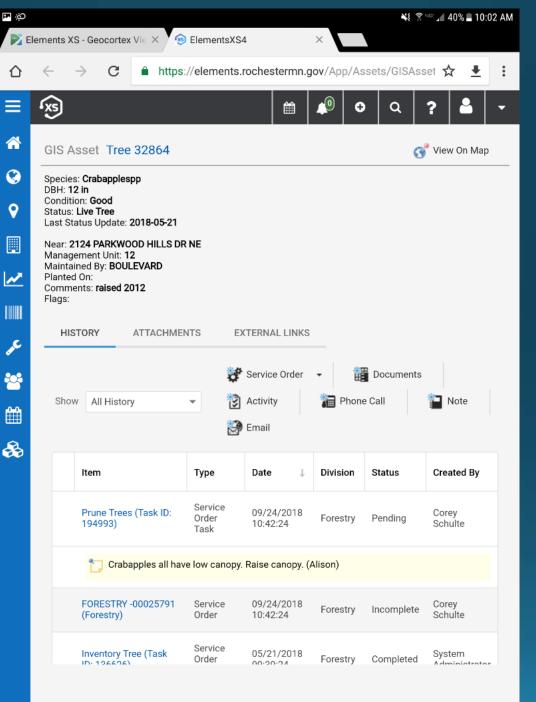

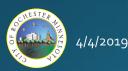

#### Service Order:

 Choose from a custom pick list

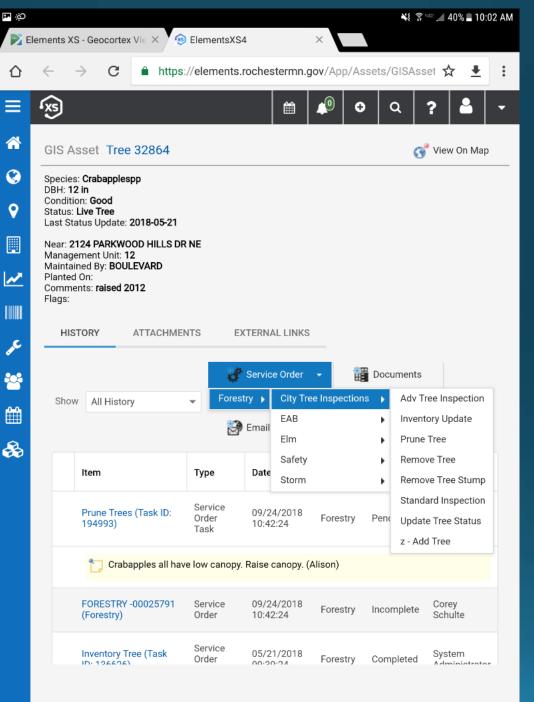

#### Service Order:

- Service order #
- Task #
- Task Type

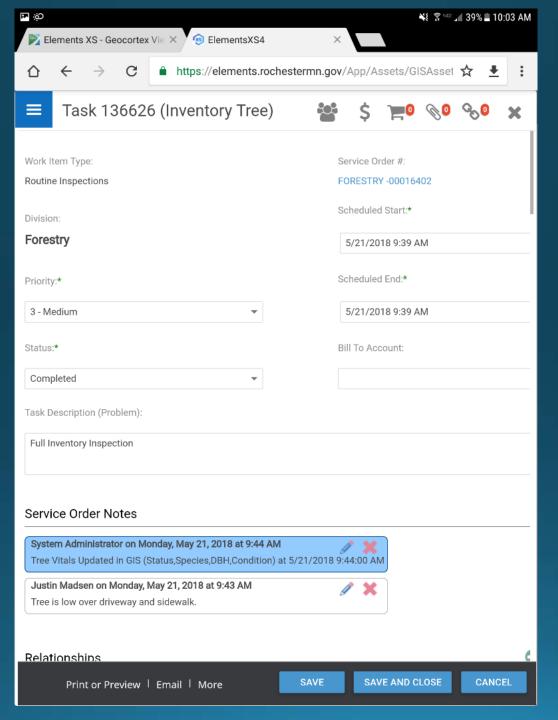

#### Service Order:

- Task #
- Task Type
- Enter main attributes + more

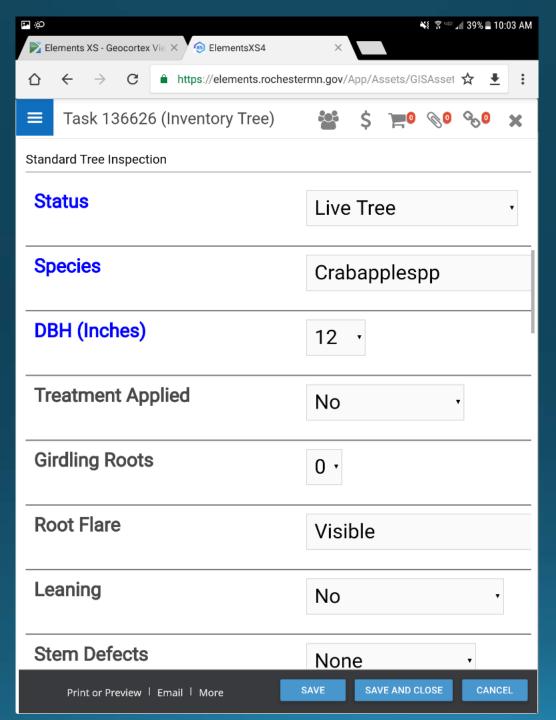

#### Service Order:

 Attach items to task

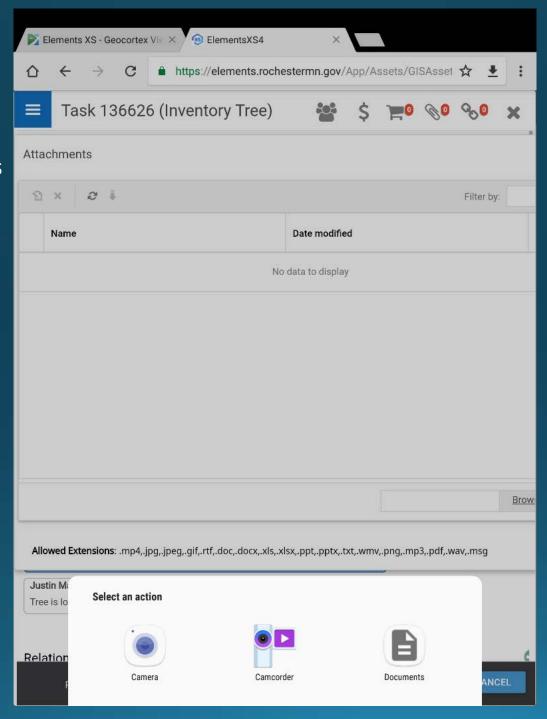

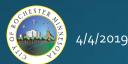

### Elements Reports

| ements   | Report                           | .S                                                                                                    | rvice                 | Order                    | Tasks               | Created Year 1                        | To Date               | Bv Siana                                                                                                    | al                                                                                   |                                                                    |                                                                                                    |
|----------|----------------------------------|----------------------------------------------------------------------------------------------------|-----------------------|--------------------------|---------------------|---------------------------------------|-----------------------|----------------------------------------------------------------------------------------------------|--------------------------------------------------------------------------------------|--------------------------------------------------------------------|----------------------------------------------------------------------------------------------------|
|          |                                  |                                                                                                    | ion: Sign             |                          |                     |                                       |                       |                                                                                                    | Completed:                                                                           | 32 _                                                               | Fotal: 33                                                                                                    |
|          |                                  |                                                                                                    | Signal: S             | Signal 0200              | at CSAH :           | 22 (37th St NE/E Cir Dr NE            | And TH 63             |                                                                                                    | Completed:                                                                           |                                                                    | Fotal: 1                                                                                                    |
|          |                                  |                                                                                                    | Broadwa<br>Created \$ | ay)<br>Signal ID         | Task #              | Task Type                             | Status                | Problem                                                                                                    |                                                                                      | Resolut                                                            | ion                                                                                                    |
|          |                                  | 01/23                                                                                                    | /2019 (               | 0200                     | 218023              | Luminaire Not Working                 | Pending               | Cover fell off of<br>in NE corner.                                                                                              | luminaire                                                                            |                                                                    |                                                                                                    |
|          |                                  |                                                                                                    |                       | Signal 0210<br>Signal ID | at Rocky<br>Task #  | Creek Dr NE And TH 63 (N<br>Task Type | V Broadway)<br>Status | Problem                                                                                                    | Completed:                                                                           | 1 1<br>Resolut                                                     | Fotal: 1<br>ion                                                                                                    |
|          |                                  |                                                                                                    | 3/2019 (              | -                        | 214252              | Pedestrian Countdown                  | Completed             | Turn ped signal<br>they are pointed<br>the opposite lar                                                                         | I heads so I<br>d directly at i<br>nding. I<br>the buttons, I<br>urned so (<br>own ( | Moved p<br>in the N<br>N. Broad<br>N. Broad<br>Creek, S<br>Creek.M | bedestrian countdown<br>W corner for crossing<br>dway, NE corner for<br>dway and Rocky<br>SE corner for Rocky<br>loved 5 section head<br>orner for SB traffic. |
|          |                                  |                                                                                                    |                       |                          |                     | rn Heights Dr NE And TH               |                       |                                                                                                    | Completed:                                                                           |                                                                    | Fotal: 1                                                                                                    |
|          |                                  |                                                                                                    |                       | Signal ID                | Task #              | Task Type                             | Status                | Problem                                                                                                    |                                                                                      | Resolut                                                            | ion                                                                                                    |
|          | All Ta                           |                                                                                                    | 2/2019 (              | 0220                     | 213928              | Vehicle Detection                     | Completed             | Had a complair<br>intersection wa<br>running correct<br>phases 2 and 6<br>fault. Detection<br>have been cut of<br>construction. | s not<br>ly.Found<br>where in<br>wire must                                           |                                                                    |                                                                                                    |
|          |                                  |                                                                                                    |                       | Signal 0300<br>Signal ID | at Center<br>Task # | St And TH 63 (Broadway)<br>Task Type  | Status                | Problem                                                                                                    | Completed:                                                                           | 4 1<br>Resolut                                                     | Fotal: 4                                                                                                    |
|          |                                  |                                                                                                    |                       |                          | Task #              | таѕк туре                             | Status                | Problem                                                                                                    |                                                                                      | Resolut                                                            |                                                                                                    |
|          | le.                              | Mond                                                                                                    | oay, Februa           | ary 25, 2019             |                     |                                       |                       |                                                                                                    |                                                                                      |                                                                    | Page 1 of 8                                                                                                    |
| Updase f | State Factor Contractor protocol | Port for start of the start of the start of                                                                                                    | Chip sea              | Tal Cres I weets inspe   | send to all confer  | cheed carbon balling raine reported   |                       |                                                                                                    |                                                                                      |                                                                    |                                                                                                    |
|          |                                  | Tasks by Assignments                                                                                                    |                       |                          |                     |                                       |                       |                                                                                                    |                                                                                      |                                                                    |                                                                                                    |
|          |                                  | sk lasks by Assignments<br>K Assignments<br>K Assignmen |                       | .                        |                     |                                       |                       |                                                                                                    |                                                                                      |                                                                    |                                                                                                    |
|          |                                  |                                                                                                    |                       |                          |                     |                                       |                       |                                                                                                    |                                                                                      |                                                                    |                                                                                                    |
|          |                                  |                                                                                                    |                       |                          |                     |                                       |                       |                                                                                                    |                                                                                      |                                                                    |                                                                                                    |

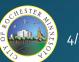

Tasks by Type

25K 20K 15K 15K 10K 5K 0K

Tasks by Status 88k per of Xee 40K 20K

### Elements Reports

1500

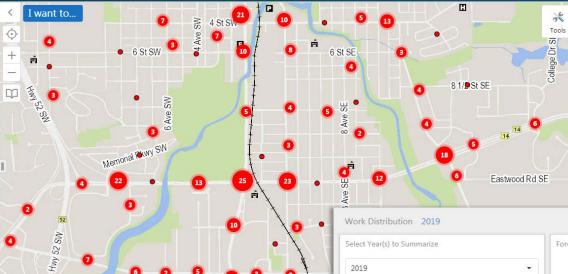

Ave SE

| 2019                                          |        | •           |  |  |  |
|-----------------------------------------------|--------|-------------|--|--|--|
| Pivot 1                                       |        |             |  |  |  |
|                                               | ▶ 2019 | Grand Total |  |  |  |
| City Tree<br>Inspection<br>Requests           | 6      | 6           |  |  |  |
| City Tree<br>Maintenance<br>Tasks             | 16     | 16          |  |  |  |
| City Wide<br>Check                            | 1      | 1           |  |  |  |
| EAB Efforts                                   | 1.57K  | 1.57K       |  |  |  |
| Encroachment                                  | 31     | 31          |  |  |  |
| Private<br>Property<br>Inspection<br>Requests | 473    | 473         |  |  |  |
| Routine<br>Inspections                        | 778    | 778         |  |  |  |

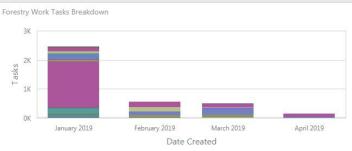

|                | City Tree<br>Inspection<br>Requests | City Tree<br>Maintenance<br>Tasks | City<br>Wide<br>Check | EAB<br>Efforts | Encroachment | Private<br>Property<br>Inspection<br>Requests | Routine<br>Inspections |
|----------------|-------------------------------------|-----------------------------------|-----------------------|----------------|--------------|-----------------------------------------------|------------------------|
| January        | 3                                   | 8                                 |                       | 1.57K          | 14           | 344                                           | 287                    |
| February       |                                     |                                   |                       | 1              | 1            | 77                                            | 200                    |
| March          | 3                                   | 6                                 | 1                     | 1              | 15           | 46                                            | 168                    |
| Grand<br>Total | 6                                   | 14                                | 1                     | 1.57K          | 30           | 467                                           | 655                    |

4/4/2019

.

Basemaps

× 5

Ċ

#### Overview

- History of Asset Management at RPW
- Selection Process for Work and Asset Management
- ElementsXS by Novotx, Inc.
- Multiple Components Working Together
- Demonstration
- Departmental/Field usage
- Challenges and Successes
- Next Steps
- Questions

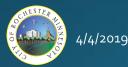

# Challenges (Technical)

- No mobile device management policies in place (technical needs ahead of our policies).
  - Managing each device naming convention, inventory control, OS updates.
- Initial restrictions by IT: had to use Microsoft devices, no Android or iOS
  - A lot of time and \$ spent trying to get Elements to work smoothly on Dell Venue and Microsoft Surface devices.
  - Eliminated users from being able to use phones.
  - Moving to DMZ finally allowed for the use of any device type.
- Connectivity in the field varies.
- Battery depletion by end of full day.
  - Charge during breaks with car chargers.
- Winter devices difficult to use when cold.
  - Use a stylus to keep fingers functional.

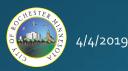

- Misconception that Elements would do everything (including microwave your cup of coffee).
  - Hard for some to understand what the system should and should not be used for.
  - Not a "one size fits all" and some work flows are best suited for other systems.
  - Why recreate the wheel is systems already exist that are transparent, efficient, and cost-effective?
    - Disaster Management, Stormwater/MS<sub>4</sub> Activity Tracking.
- Challenges with culture/behavior
  - Not going to give up my clip board
  - The drop down says "pink" but I prefer "rose"
  - Disconnect between some groups in the field and those in the office using the data and realizing the gains.
  - Preference for older/existing systems due to comfort.
  - Reluctance by many to provide critical/essential feedback.

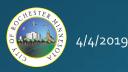

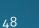

- Funded and approved as a project and not a program.
- Project team turnover without replacing roles.
  - No acknowledgment that the scope, cost and/or timeline needed to adjust.

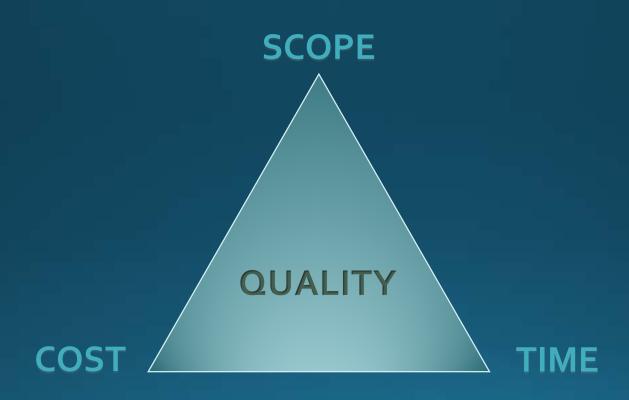

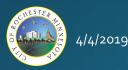

• Adjust timeline and scope to match resources.

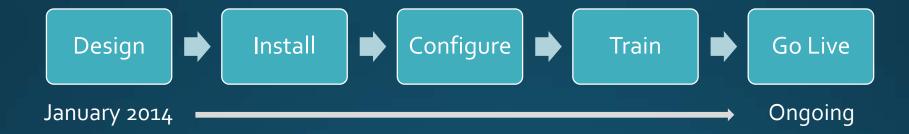

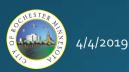

- Lack of a strong champion within the Department.
- Turnover in the Organization resulted in initial champion leaving.
- Major organizational changes have resulted in many diverging areas of focus.
  - Need focus.
  - Need support and resources.
  - Vision/capabilities need to be understood.
  - Need buy-in.
  - Need help buffering requests.

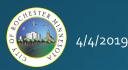

### Successes

- Biggest success with groups with no existing systems in place (i.e. Forestry)
  - Able to start from scratch, no comparisons to past systems/tools, openminded and enthusiastic partners.
- Consistent, replicable, reportable information
  - Can perform analysis (i.e. subdrain inspection data, crashes, etc.).
  - Can pass data onto consultants (or other entities).
  - Contractors able to access (i.e. Rochester Plumbing & Heating).

| SUB-DRA              |              | ANHO | LE INS | PECTI | ONS |           |   |  |  |
|----------------------|--------------|------|--------|-------|-----|-----------|---|--|--|
|                      |              |      |        |       |     |           |   |  |  |
| Date                 |              |      |        |       | 1   | 1/28/2016 |   |  |  |
| Manhole #            |              |      |        |       |     | 226       | ) |  |  |
| Street Location      | 927 21 st se |      |        |       |     |           |   |  |  |
| Size of Lines        | 6"           |      |        |       |     |           |   |  |  |
| Condition of Invert  | None         |      |        | 1     |     |           |   |  |  |
| Flow                 | Good         |      |        |       |     |           |   |  |  |
| Comments and Diagram | Debris ir    | n MH |        |       |     |           |   |  |  |
| Insert Picture       |              |      |        |       |     |           |   |  |  |
|                      |              |      |        |       |     |           |   |  |  |

Sample "pre-Elements subdrain inspection report

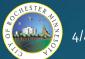

### 400+ separate Excel inspection documents each inspection

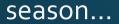

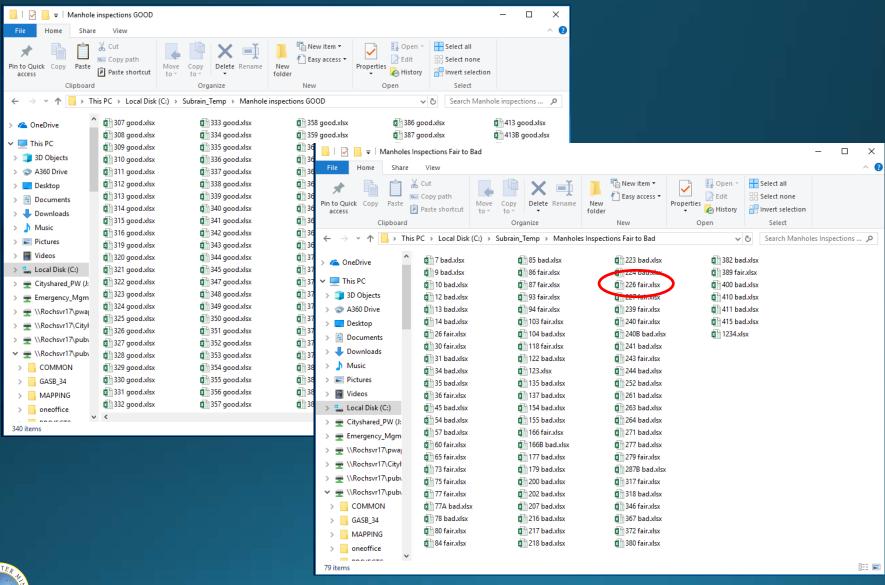

### Successes

- 450+ inspections performed several times/year that can now be tracked spatially, analyzed, reported on, etc.
  - Track real-time progress as inspections are taking place.

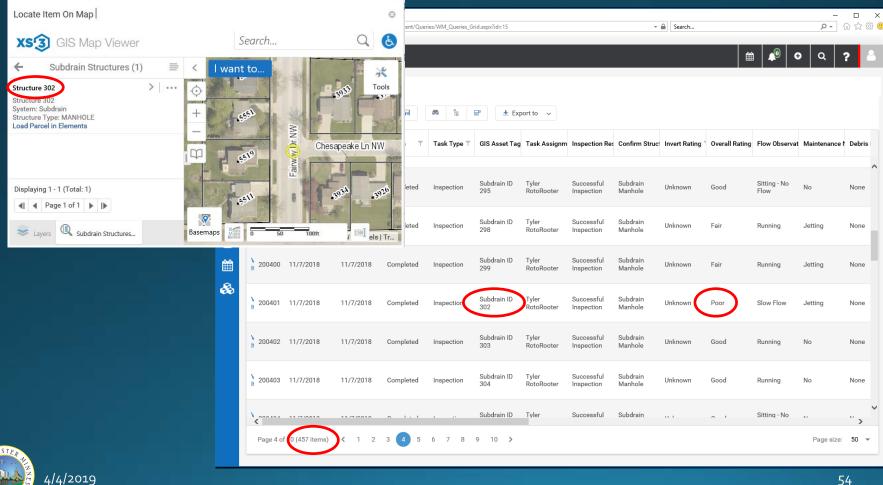

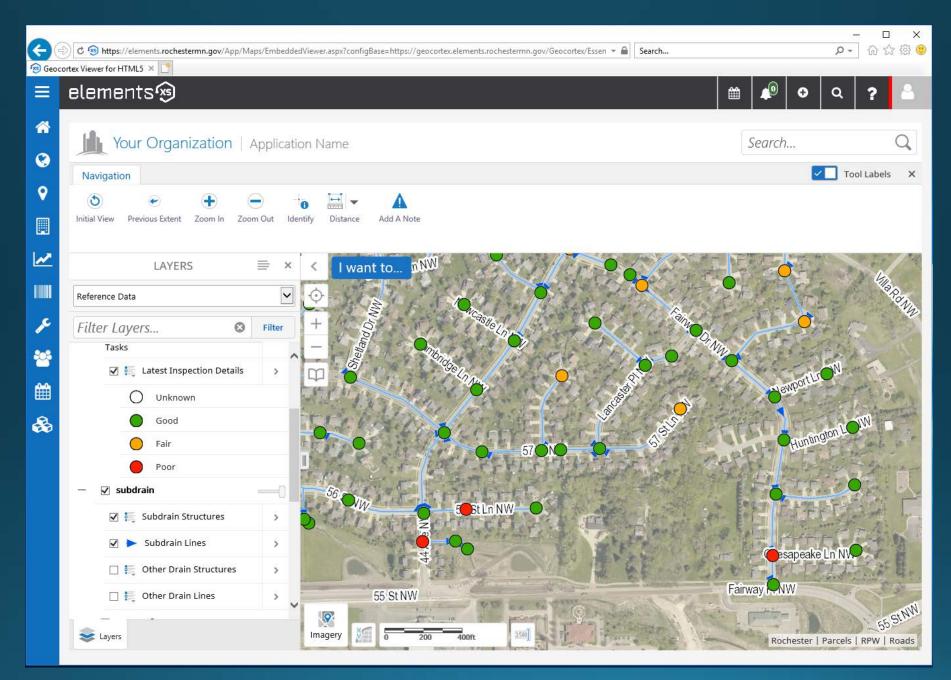

4/4/2019

### Successes

- Systems and workflows guiding new teammates
  - Processes no longer "unwritten" or only in our heads.
- Growth and more reports
  - Users asking for more is a sure sign of success.
  - Some "power users" are building their own reports and customizing filters.
  - Users are participating and contributing, coming up with new ideas.
  - The workflows and reports are flexible.
- Unforeseen benefits
  - Essential information shared amongst departments regarding intersecting workflows and prioritization. Example: sidewalks and forestry.
- Added capacity to the internal COR team.
  - Creation/addition of a new GIS team member has provided a terrific boost.
- Skills learned/developed within the Organization are invaluable.
  - Due to the "lean" team the PM had to learn/grow skills in programming, customization, report building, trouble-shooting, etc.

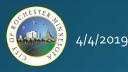

### Next Steps

- Continuing updates and improvements
- Continuing to build out reporting
- Incorporate Labor, Equipment, Materials
- Contractor Interface
- Citizen Interface \ Integration
- Two Tiered Environment (Dev / Production)

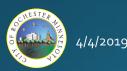

# **Questions?**

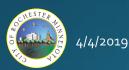